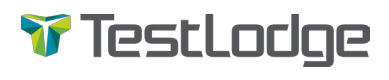

For more information:  $\int$  http://tlodge.com/TLSEOChecklist

# SEO Checklist for Developers & Testers

List of technical SEO factors that will most likely affect most websites, regardless of industry/type.

# Technical SEO considerations

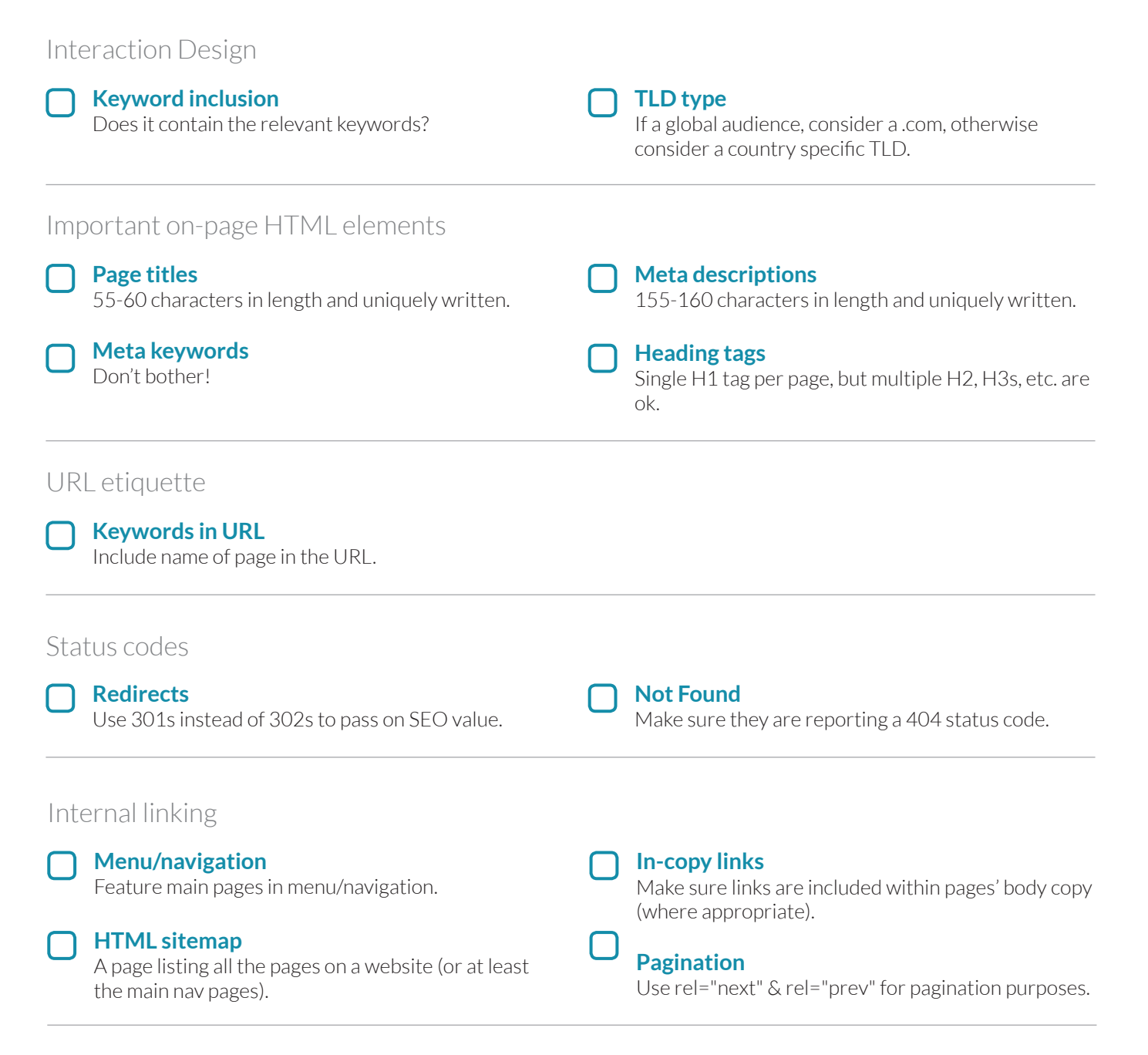

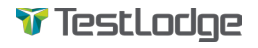

### Rich snippets and structured data

#### **Structured data**

such as Schema.org - can be used to generate rich snippets in search engines.

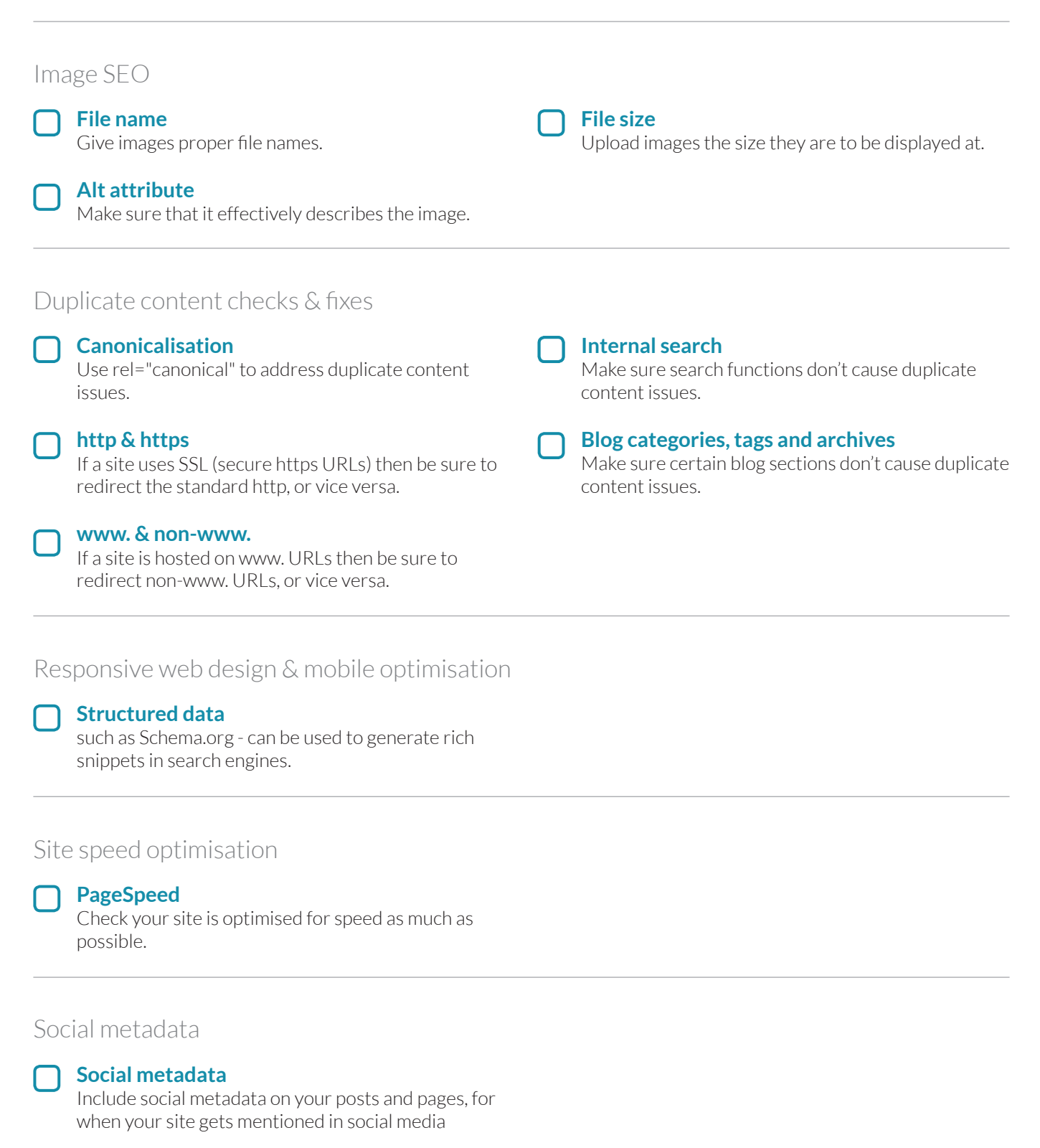

### Google Search Console

### **XML sitemaps**

Upload your website's XML sitemaps straight to Google.

### **Geo-targeting**

Choose to target your website globally or to a specific country.

**URL parameters** - Configure them so Google can take them into consideration.

### International SEO considerations

**hreflang**

Use hreflang to inform search engines that sections of your website are intended for different countries and languages.

**Individual Google Search Console accounts**

Consider separate accounts for sub-domains and folders - depending on how your country/language variations are configured.

Check there are no blocked assets, such as images,

Consider Bing & Yandex's Webmaster Tool packages

# Additional considerations – if the site is being redesigned/migrated

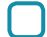

#### **URL redirection of old to new URLs** Remember to redirect all the old URLs to the new

URLs

- 
- 

**Blocked resources**

CSS or JavaScript files.

**Bing (& other) Webmaster Tools**

**Console**

### **Google's Change of Address tool**

If the domain is changing, use Google Search Console's Change of Address tool to notify Google of the change

## On launch day

**Remove noindex & robots.txt disallow from test site** Allow search engines to crawl your site.

#### **Implement redirects**

If URLs are changing then implement redirects from the old pages.

#### **Add/change XML sitemaps**

Add its XML sitemap(s) to Google Search Console.

### Post-launch checks

**Correct implementation of Google Analytics code**

Double-check that the Google Analytics code is properly working.

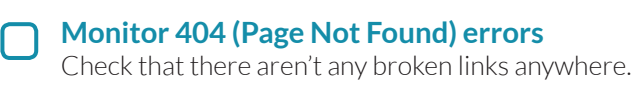

launch.

**Fetch as Google**

In Google Search Console there is a tool that can be used to ask Google to 'fetch' a page, which you can then ask to be submitted to their index.

**Migrate Google Analytics & Google Search** 

Be sure to add in the Google Analytics UA code upon

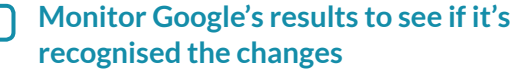

Check various brand and keyword searches over time

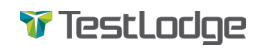